Folder 16S A5 Kreuzfalz

**430 x 604 mm 420 x 594 mm**

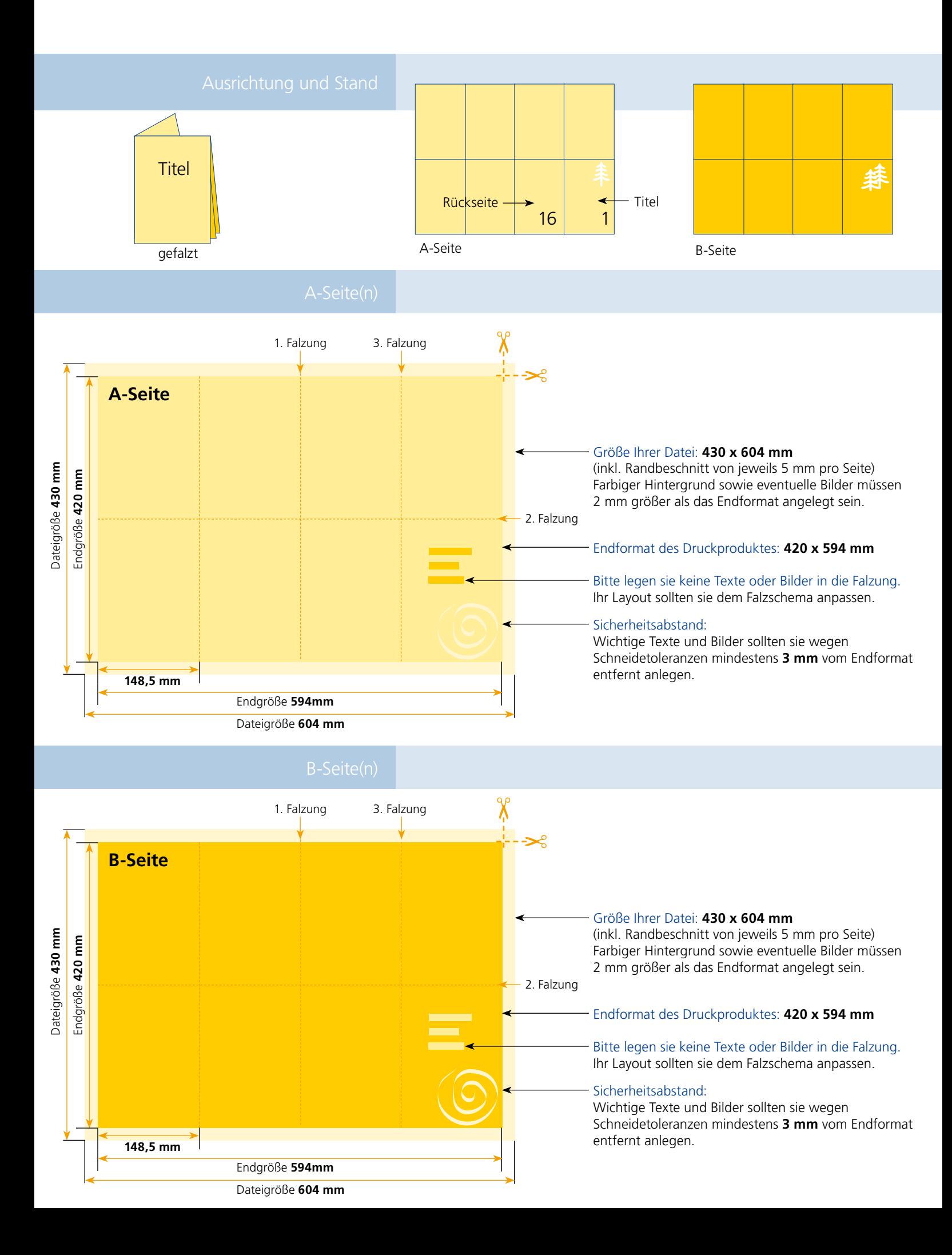

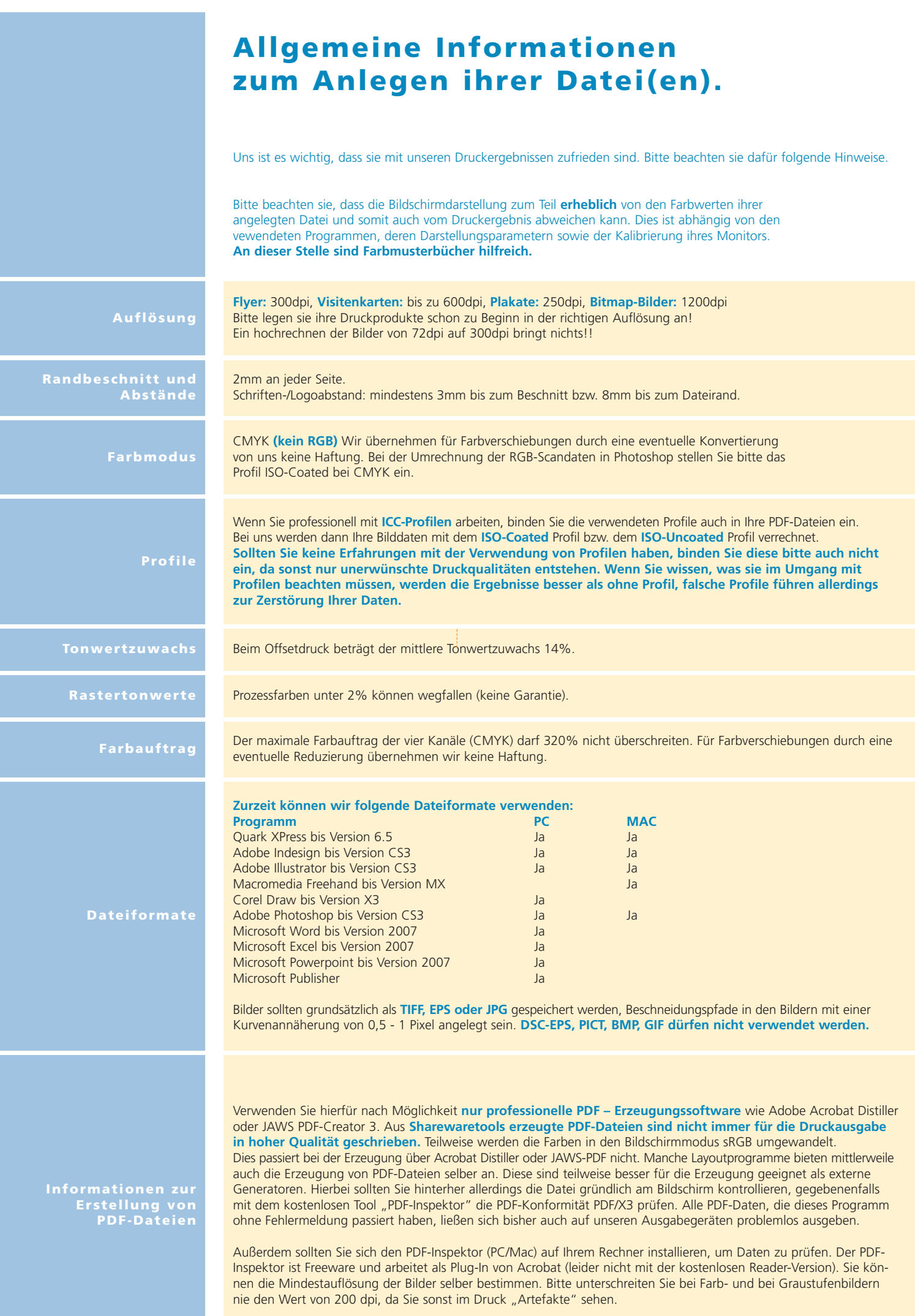